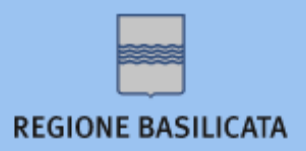

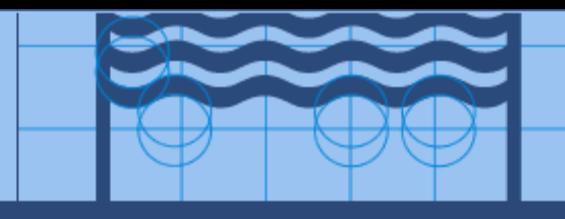

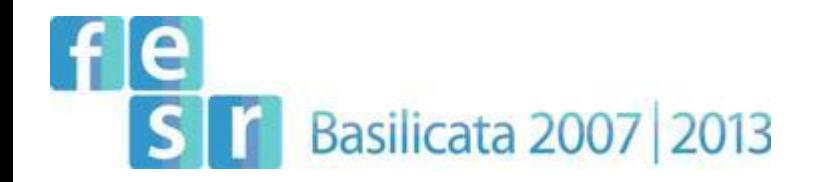

# *Interoperabilità dei Protocolli Informatici delle pubbliche amministrazioni lucane*

*Indice delle Pubbliche Amministrazioni*

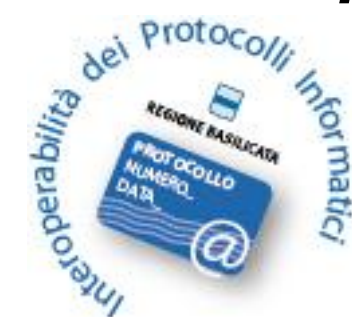

Lucana Sistemi s.r.l.

*Regione Basilicata – Ufficio Società dell'Informazione*

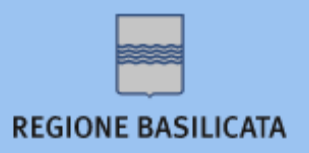

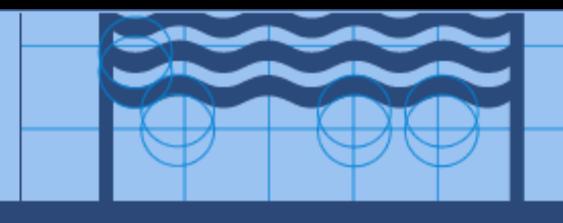

## **Quadro normativo**

- L'Indice delle amministrazioni pubbliche e delle Aree Organizzative Omogenee (IndicePA o iPA) è stato istituito con il **DPCM (decreto presidente del consiglio dei ministri) 445 del 31 ottobre 2000**, recante le regole tecniche per il protocollo informatico nella pubblica amministrazione.
- **D.L. del 7 marzo 2005 n.82** (Codice dell'amministrazione digitale)
- **D.L. del 1 luglio 2009 n. 78**, articolo 17 (istituito l'indice degli indirizzi delle amministrazioni pubbliche)

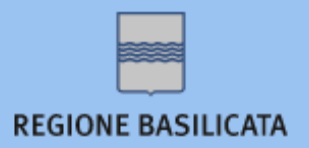

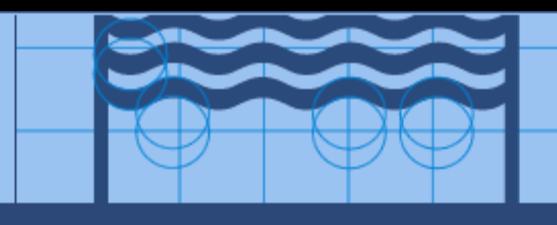

#### **A cosa serve**

L'IndicePA fornisce supporto, perché vetrina, all'interoperabilità dei sistemi di protocollo informatico delle amministrazioni pubbliche, costituisce un punto di riferimento per l'individuazione e l'accesso alle strutture organizzative ed ai servizi telematici offerti dalla P. A. centrale e locale.

Le informazioni pubblicate dalle amministrazioni pubbliche sull'IndicePA sono accessibili attraverso il sito www.indicepa.gov.it

Le informazioni contenute nell'indice sono prerequisito essenziale per gli obiettivi di **trasparenza e di modernizzazione della PA**.

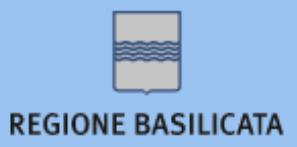

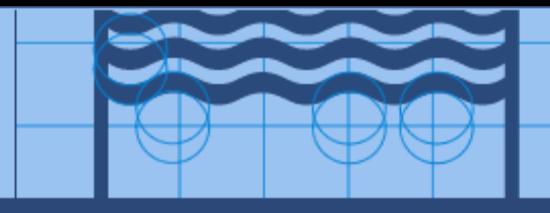

#### Home page del sito IndicePA: http://www.indicepa.gov.it/

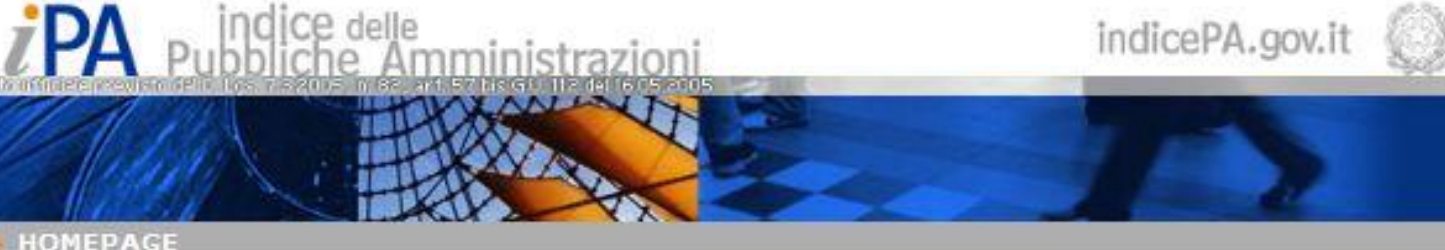

#### **RICERCA nell'INDICE**

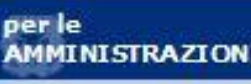

- iscrizione a TPA
- cambio referente e
- reset password
- documentazione

Area riservata: Accedi

Il sito dell'Indice delle Pubbliche Amministrazioni (PA) consente di effettuare ricerche sulla Posta Elettronica Certificata e di assumere informazioni sulle strutture organizzative delle PA, centrali e locali.

Le PA che intendono pubblicare i propri dati su questo sito possono farlo collegandosi alla pagina di accreditamento.

Le PA che intendono modificare il nome del proprio Referente di IndicePA possono farlo collegandosi alla pagina Cambio Referente.

- COSA FACCIAMO
- GLOSSARIO
- **DOMANDE FREQUENTI**
- **MAPPA DEL SITO**
- **ENGLISH OVERVIEW**

#### **CONTATTI**

Per effettuare una ricerca, inserire nello spazio sottostante una o più parole contenute nel nome dell'ente da trovare.

E' obbligatorio digitare un minimo di tre caratteri.

 $\mathcal{H}$ 

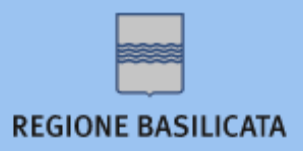

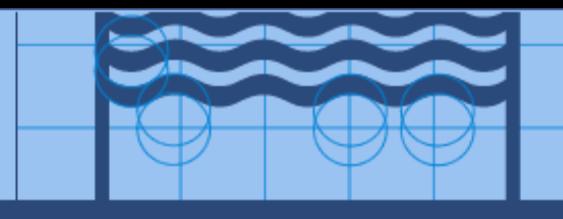

### **Chi gestisce l'IndicePA**

DigitPA (ex CNIPA) ne gestisce l'infrastruttura e la relativa evoluzione tecnologica. Il costante aggiornamento dei contenuti è condizione indispensabile per incrementare e migliorare i canali di comunicazione telematica tra le amministrazioni e tra esse e i cittadini e le imprese.

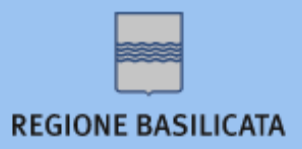

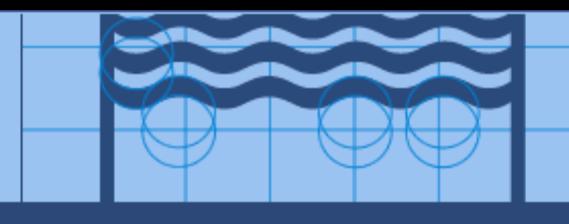

## **Cosa contiene l'IndicePA**

Da un punto di vista informativo, l'IndicePA può essere considerato composto di due indici logici distinti:

- 1) l'indice delle unità organizzative (IUO), contenente le informazioni relative la struttura organizzativa delle amministrazioni accreditate presso l'indice;
- 2) l'indice delle Aree Organizzative Omogenee (IAOO), organizzato per amministrazioni e contenente le informazioni sulla composizione delle relative AOO.

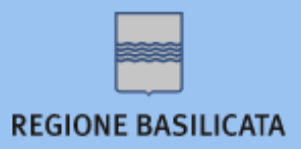

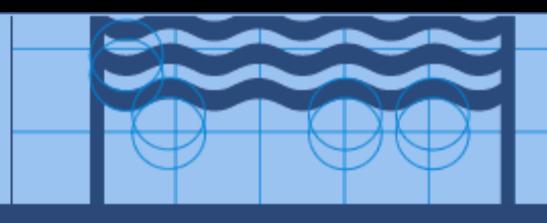

## **Cos'è una Area Organizzativa omogenea?**

- È il nucleo minimo di cui deve dotarsi l'Ente per legge e attorno al quale possono nascere diverse strutture secondarie, questa volta NON obbligatorie.
- Ciascuna entità che possiede un sistema di protocollo e gestione documentale è definita Area Organizzativa Omogenea (AOO)

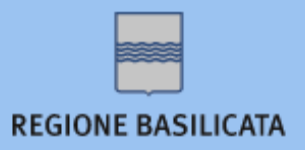

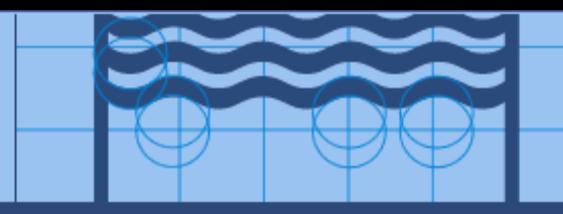

## **l'indice delle Aree Organizzative Omogenee (IAOO)**

L'IAOO contiene la descrizione dei dati tecnici e di tutte le informazioni rilevanti che caratterizzano l'accesso telematico ad ogni AOO e, in particolare, per lo scambio di messaggi di posta elettronica verso le relative caselle di posta istituzionali, afferenti ad un sistema di Posta Elettronica Certificata.

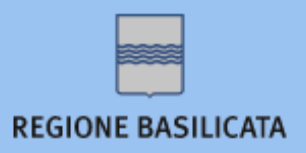

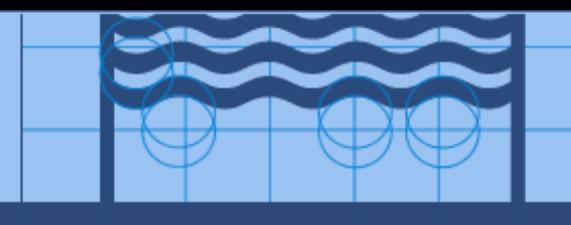

# **Cos'è una OU?**

- L'Unità Organizzativa è la struttura secondaria non obbligatoria di cui può dotarsi l'Ente
- Ad ogni AOO possono appartenere PIU' UO
- La UO può protocollare tanto in entrata, quanto in uscita
- Ha la stessa mission della AOO, concorre all'iter documentale della pratica, può assegnarla agli uffici competenti perché la evadano

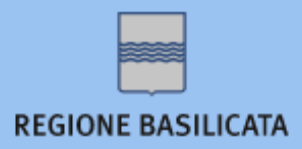

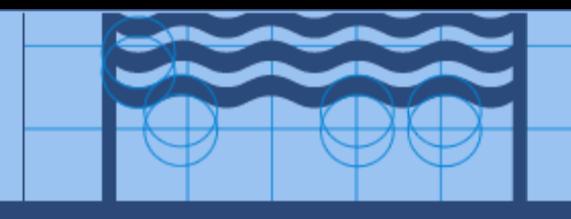

#### **l'indice delle unità organizzative (IUO)**

L'IUO descrive la struttura organizzativa di ciascuna amministrazione in termini di unità organizzative e della relativa struttura gerarchica. Esso contiene, per ciascuna unità organizzativa, le informazioni riguardanti la sede o le sedi e la loro denominazione ed indirizzo postale, unitamente alle modalità di accesso telematico ad eventuali servizi applicativi on-line resi disponibili e gli indirizzi delle caselle di posta elettronica, eventualmente afferenti ad un sistema di Posta Elettronica Certificata.

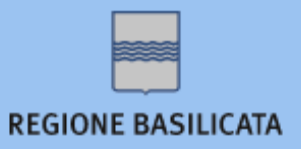

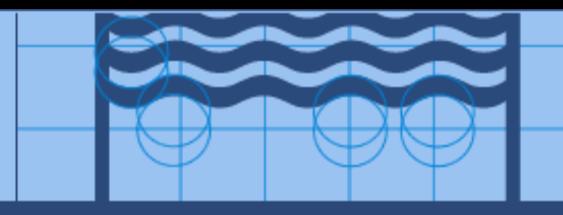

## **Cosa sono le Aree Organizzative Omogenee (AOO)?**

Le AOO rappresentano l'evoluzione degli uffici di protocollo delle amministrazioni pubbliche. Esse sono le vie principali per instaurare rapporti con le amministrazioni e rappresentano i canali ufficiali per l'invio di istanze e l'avvio di pratiche amministrative. Con l'introduzione del protocollo informatico, ad ogni AOO è associata una casella di posta elettronica certificata definita istituzionale. Tale casella costituisce il punto di accesso telematico a cui inviare documenti elettronici diretti all'amministrazione ed offre la garanzia della ricezione di quanto ad essa inviato.

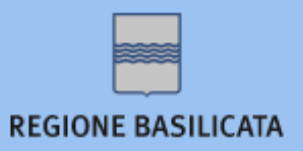

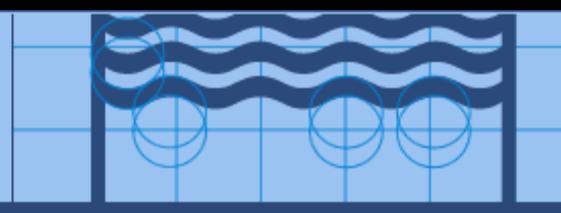

## **L'accreditamento presso l'indice della PA è obbligatorio?**

L'accreditamento è obbligatorio per tutte le Amministrazioni Pubbliche sia Locali che Centrali come previsto dal DPCM 445 del 31/10/2000 recante le regole tecniche per l'adozione del protocollo informatico.

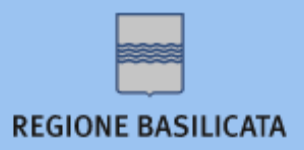

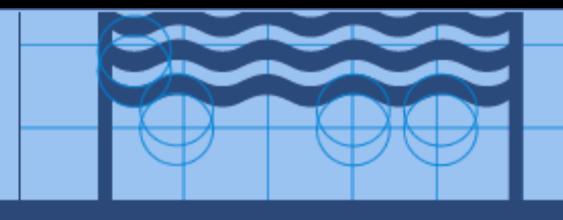

### **Accreditamento all'IPA**

Per pubblicare informazioni sull'indice le pubbliche amministrazioni devono :

- Compilare il modulo online (http://indicepa.gov.it/placomepubblicare.php), stamparne una copia cartacea ed inviarla via fax al Gestore dell'IPA (n. 06 85264440)
- Ricevere la conferma di avvenuto accreditamento via mail indirizzata al referente dell'amministrazione presso l'IPA

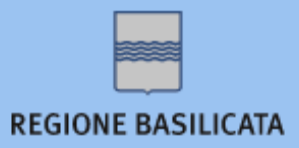

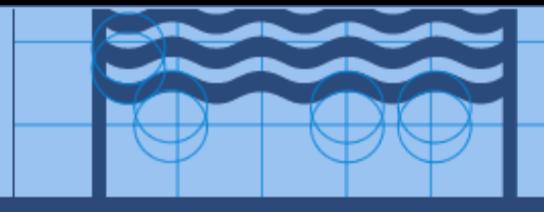

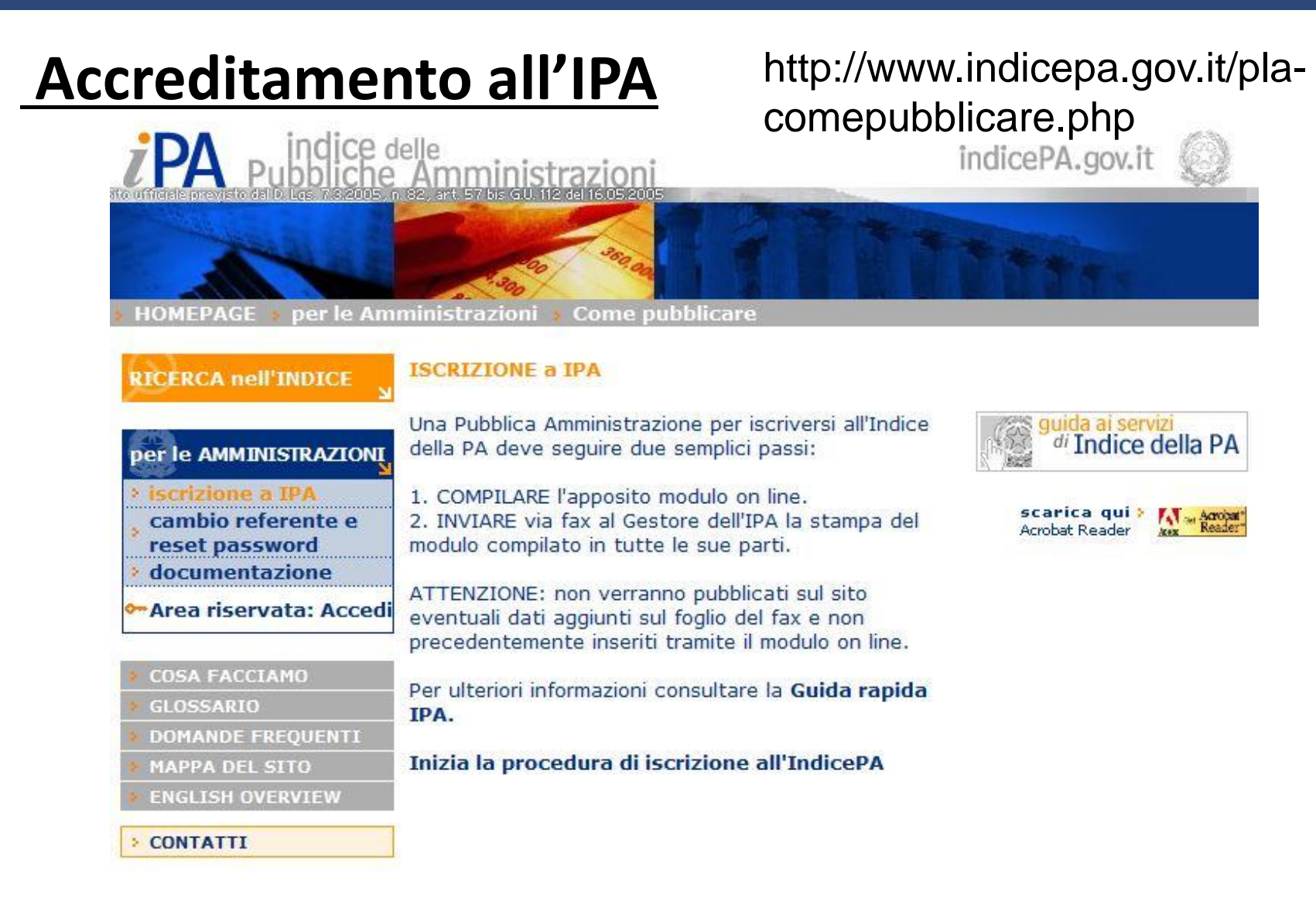

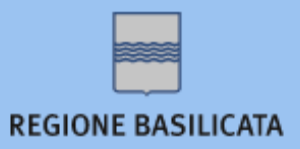

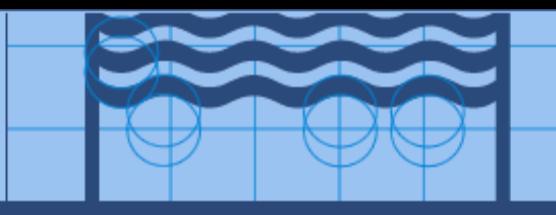

## **Chi deve essere indicato come Referente IPA della Amministrazione?**

Occorre indicare un referente unico scelto dall'amministrazione. Tale persona avrà il compito, sia organizzativo che operativo, di interagire con il Gestore dell'IndicePA e il Responsabile dell'Amministrazione per l'inserimento e la modifica dei dati dell'Amministrazione.

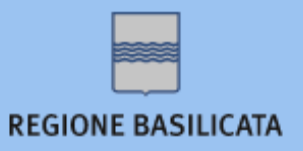

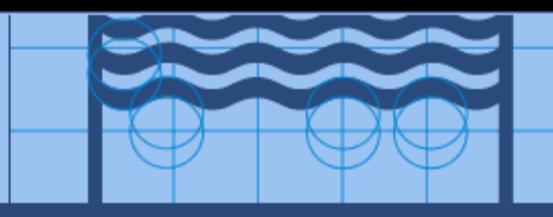

## **Aggiornamento delle informazioni contenute nell'IPA**

- Ai sensi dell'art 57) bis del C.A.D.(D.L. 7 marzo 2005 n.82), modificato dall'art 17) del Decreto Legge del 01/07/2009 n. 78, le amministrazioni sono tenute ad aggiornare, con cadenza almeno semestrale, le informazioni presenti nell'Indice delle pubbliche amministrazioni (IPA)
- Aggiornamento dei dati tramite area riservata del sito http://www.indicepa.gov.it

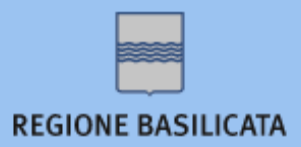

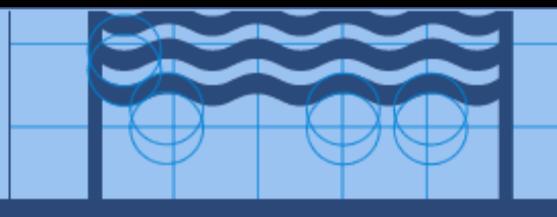

#### **Accesso all'area riservata**

Dalla Home page del sito:

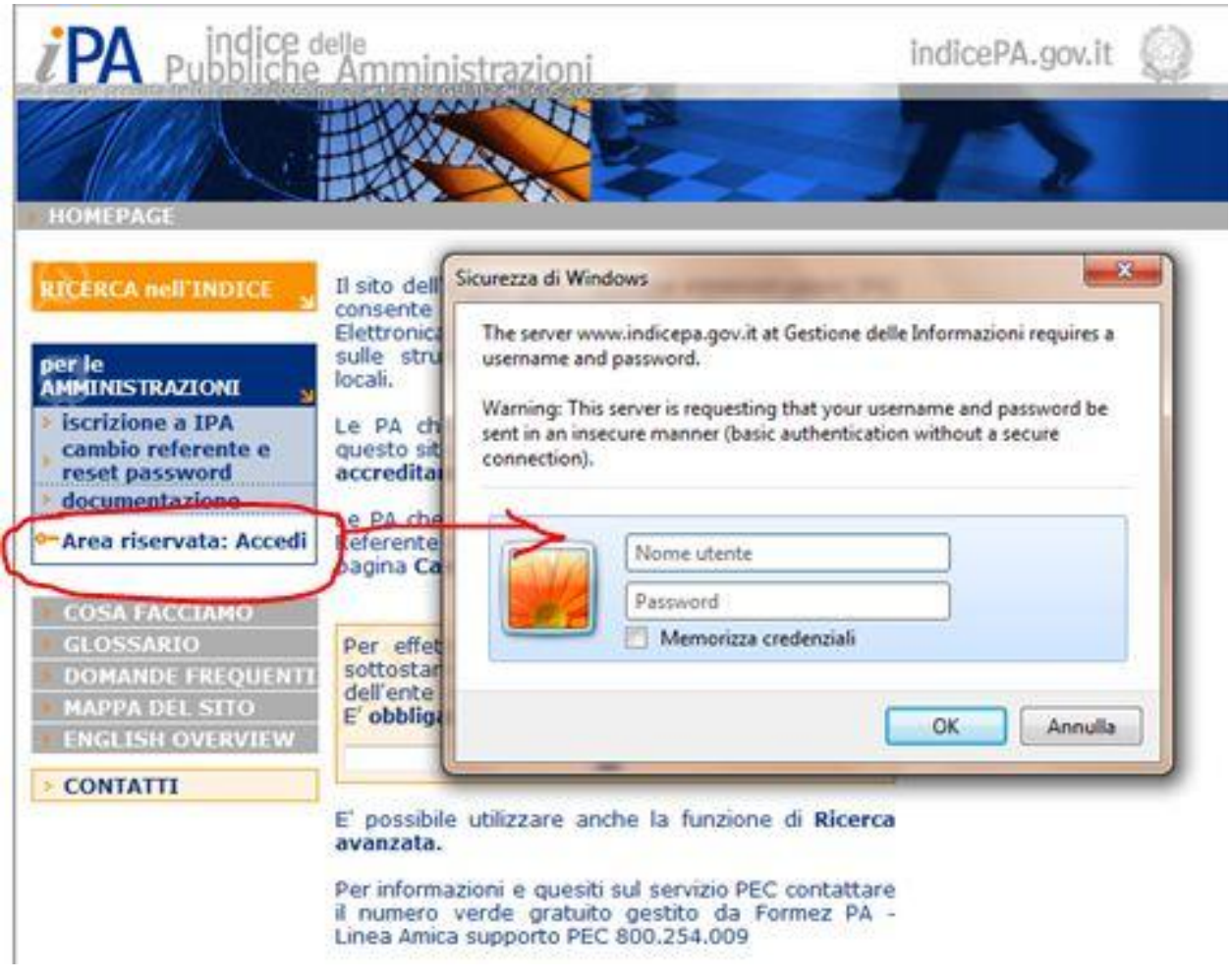

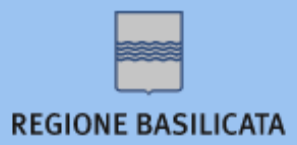

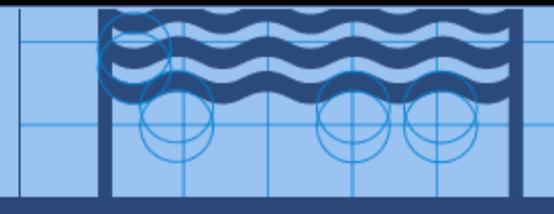

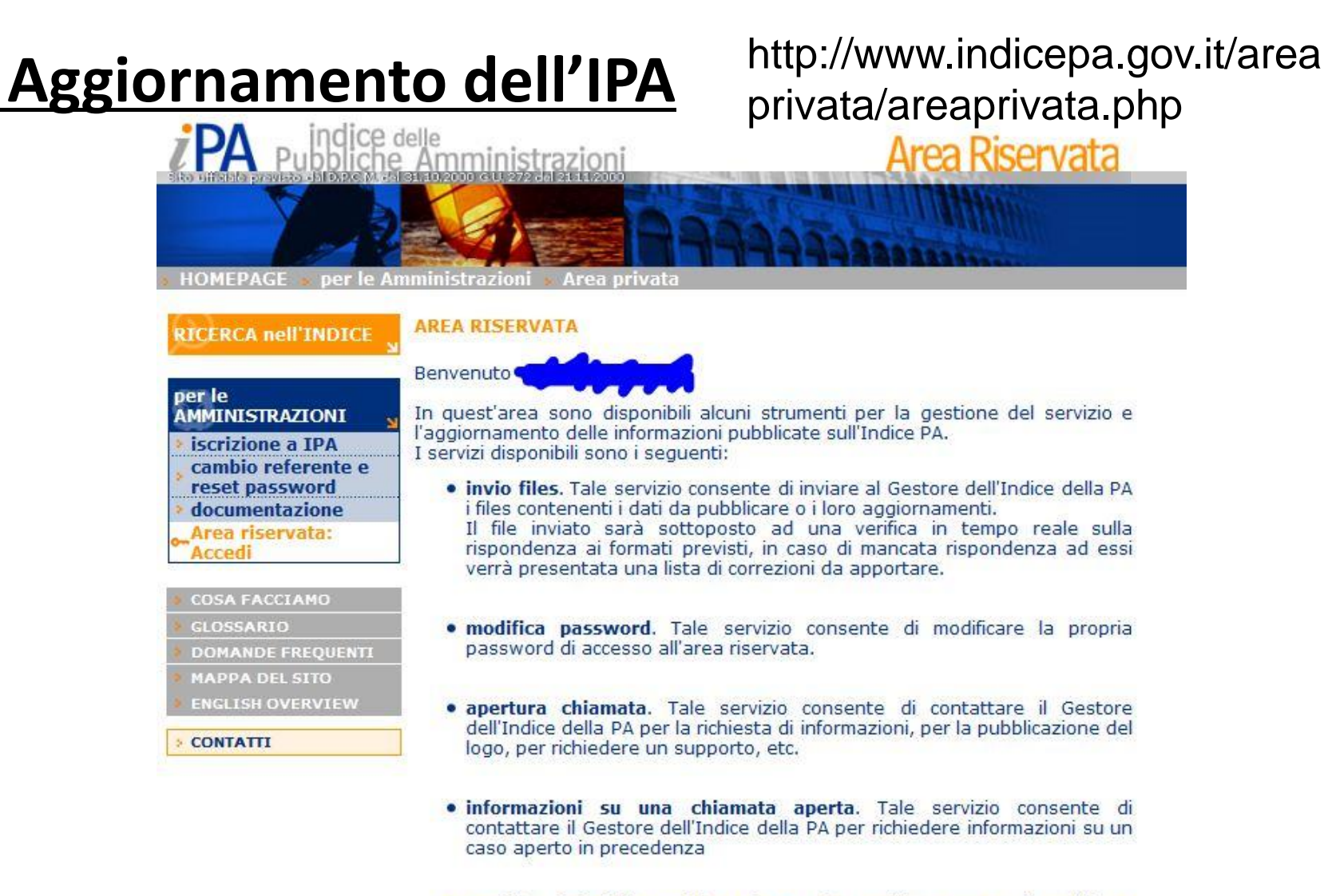

· Modifica dati dell'amministrazione. Tale servizio consente di modificare alcuni dati dell'amministrazione

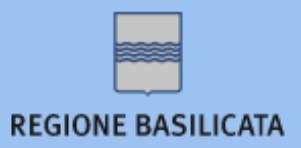

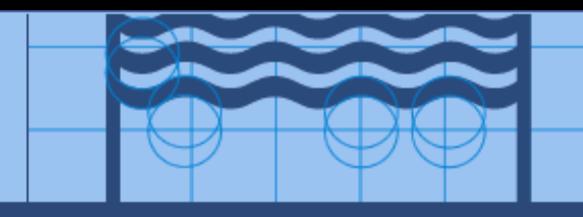

## **Come posso accedere ai dati pubblicati sull'Indice PA?**

Sono disponibili due modalità per l'accesso ai dati pubblicati:

•attraverso l'interfaccia web browser collegandosi al sito www.indicepa.gov.it

•Attraverso applicazioni e sistemi automatizzati che hanno necessità di **consultare** i dati presenti nell'Indice PA.

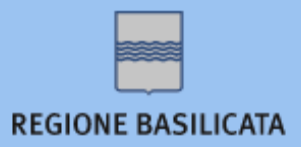

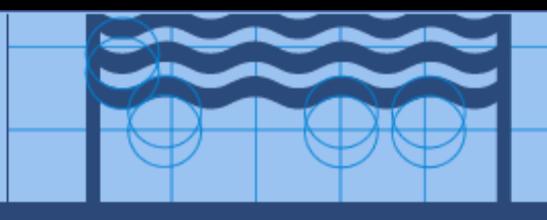

## **Come posso effettuare ricerche sull'Indice PA?**

Sono disponibili quattro modalità per la ricerca delle informazioni all'interno dell'Indice:

- 1) attraverso la ricerca per categoria selezionando il tipo di Ente cercato.
- 2) attraverso la ricerca alfabetica, selezionando la lettera dell'alfabeto con cui inizia il nome dell'amministrazione cercata e, quindi, individuandola nell'elenco risultante;
- 3) con la ricerca per territorio, attraverso la quale è possibile anche impostare parametri avanzati che consentono una maggiore precisione della ricerca.
- 4) con la ricerca per servizi offerti dalle amministrazioni.

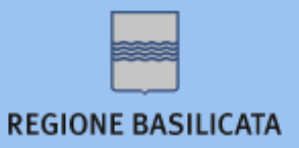

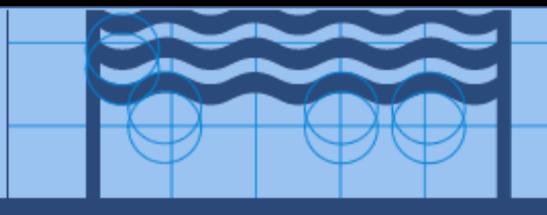

### **Ricercare informazioni sul sito dell'IndicePA**

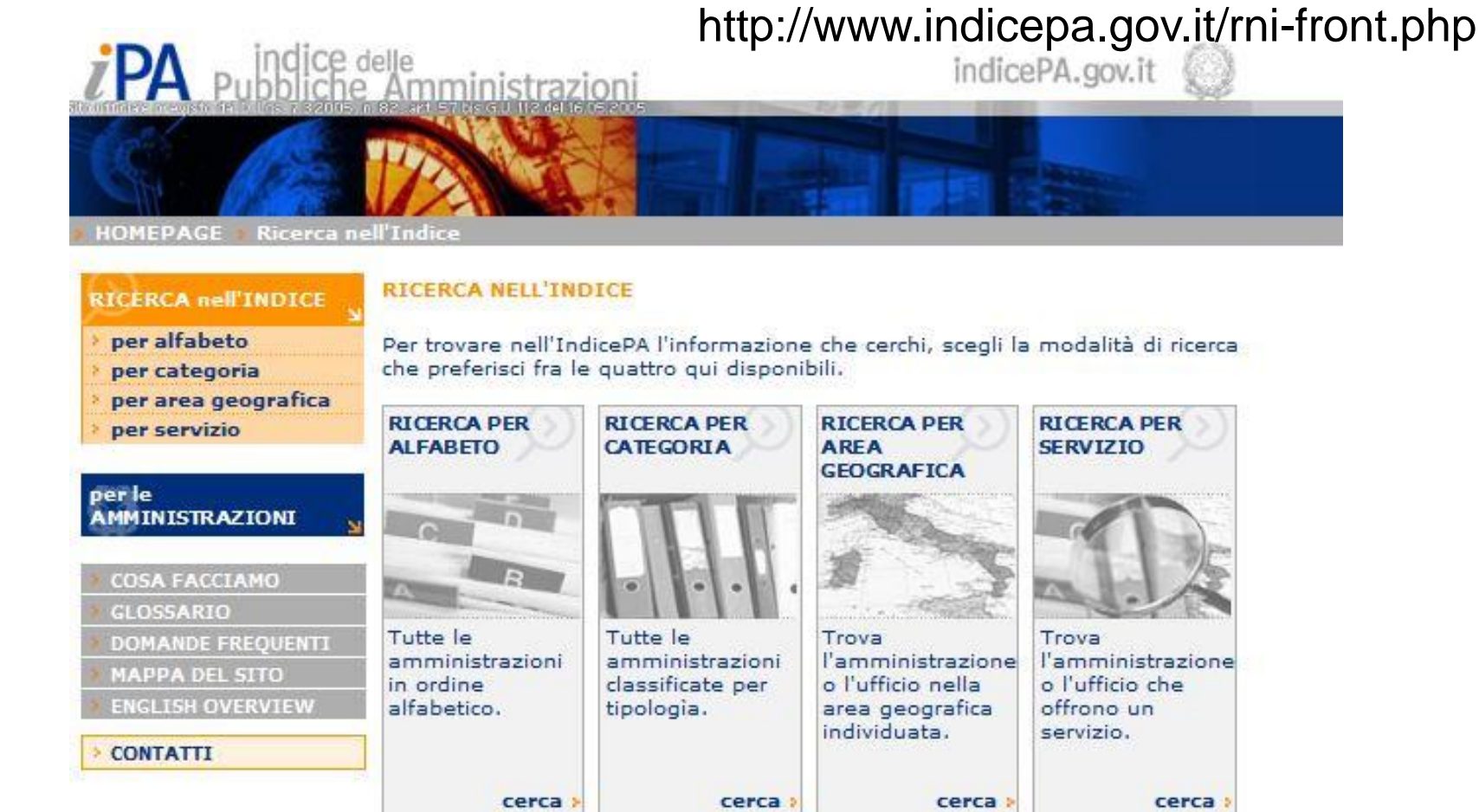

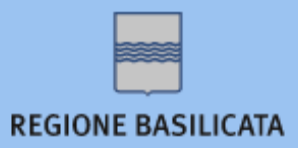

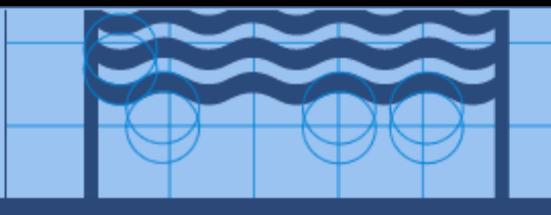

#### **Ricercare alfabetica**

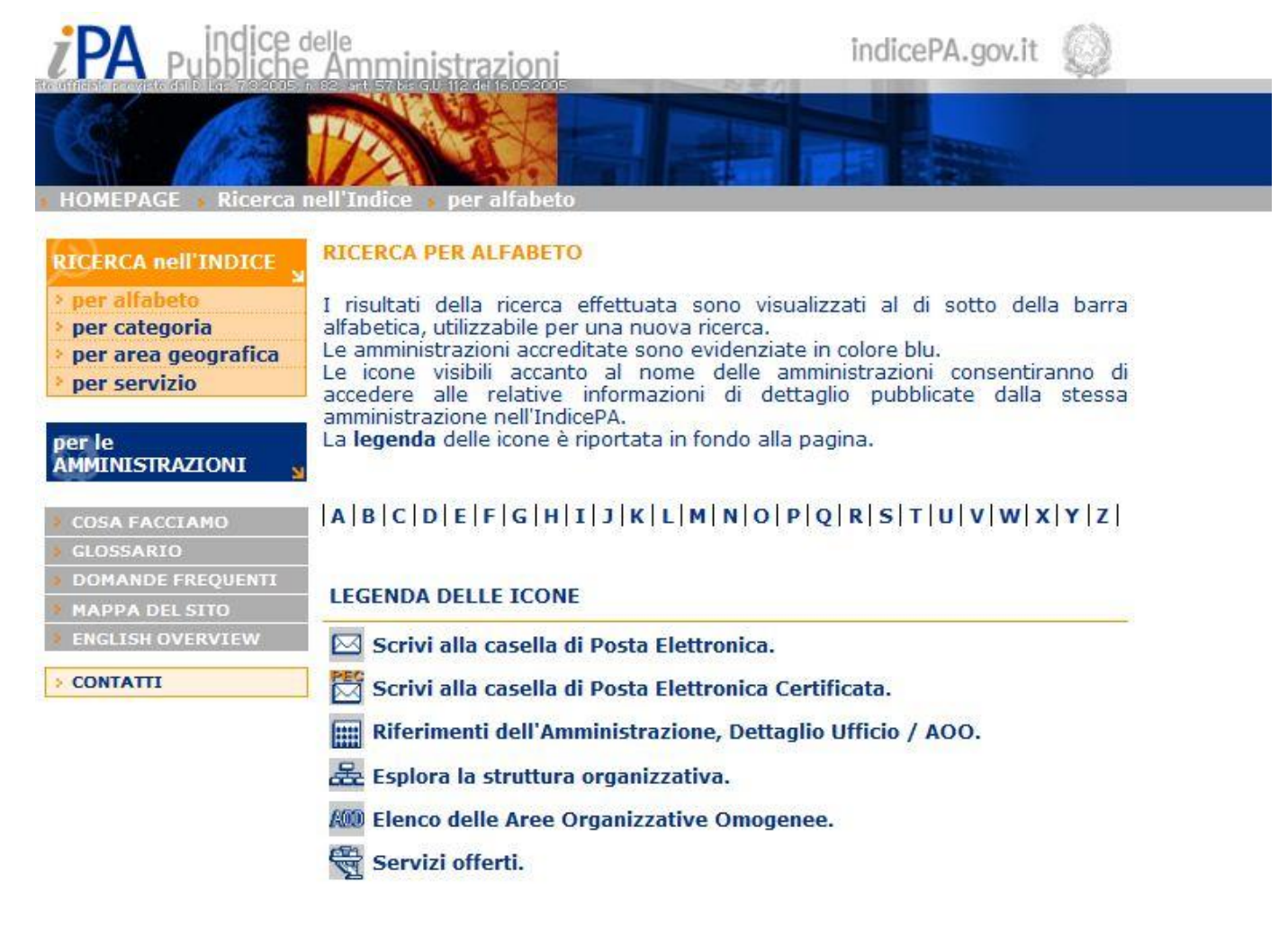

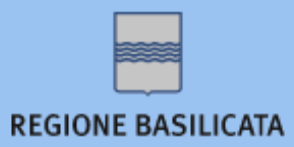

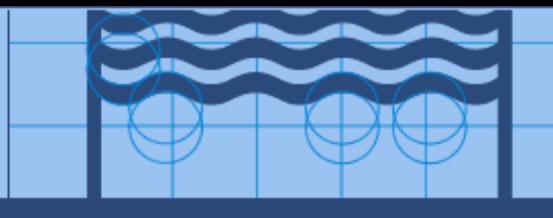

#### **Ricercare per categoria**

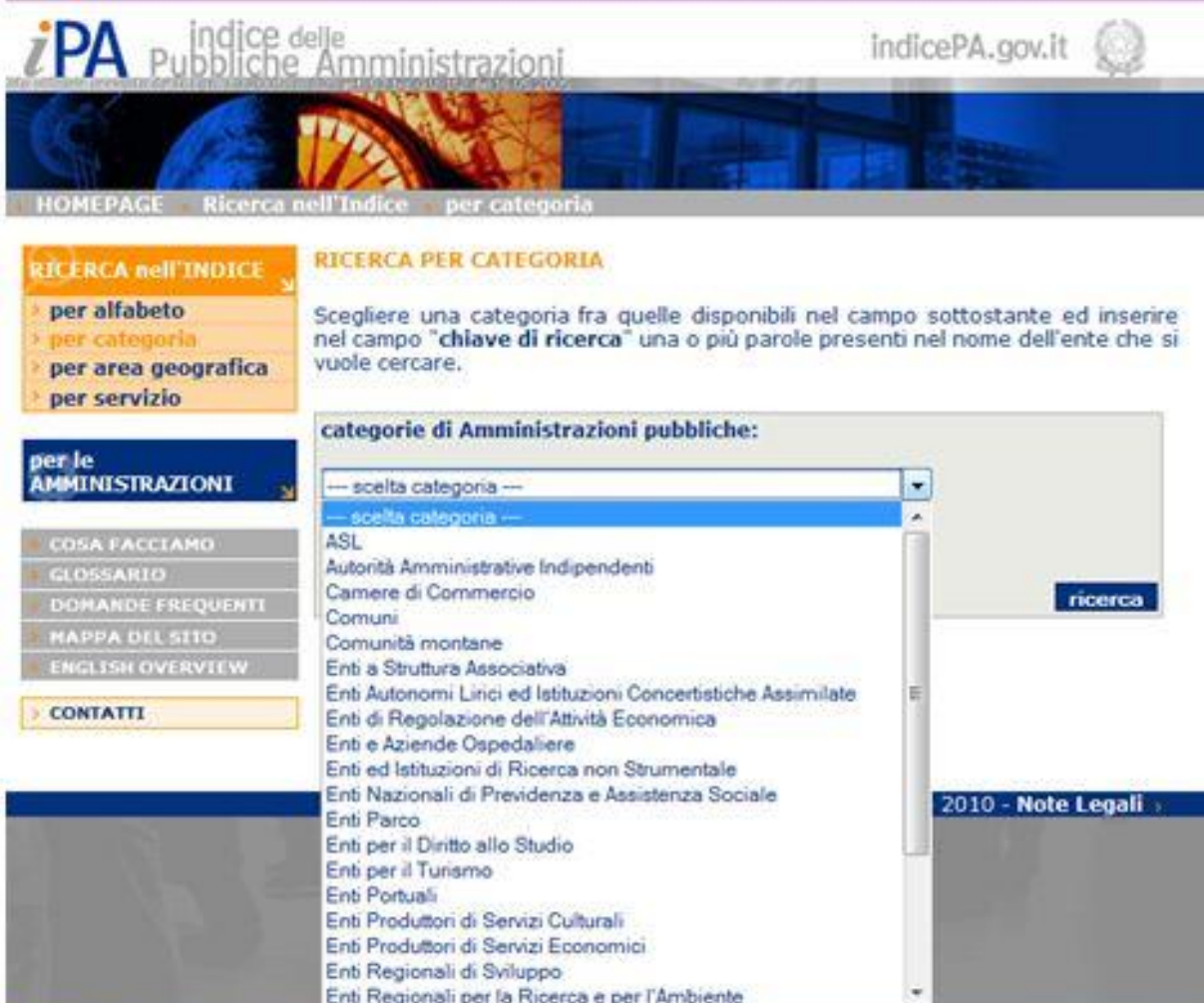

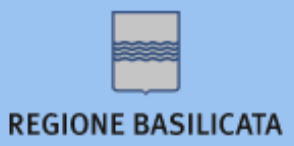

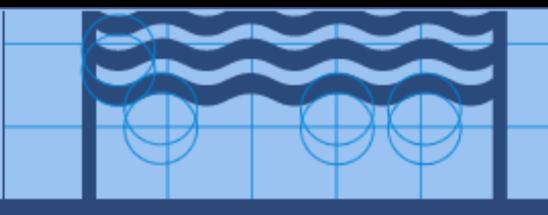

#### **Ricercare per area geografica**

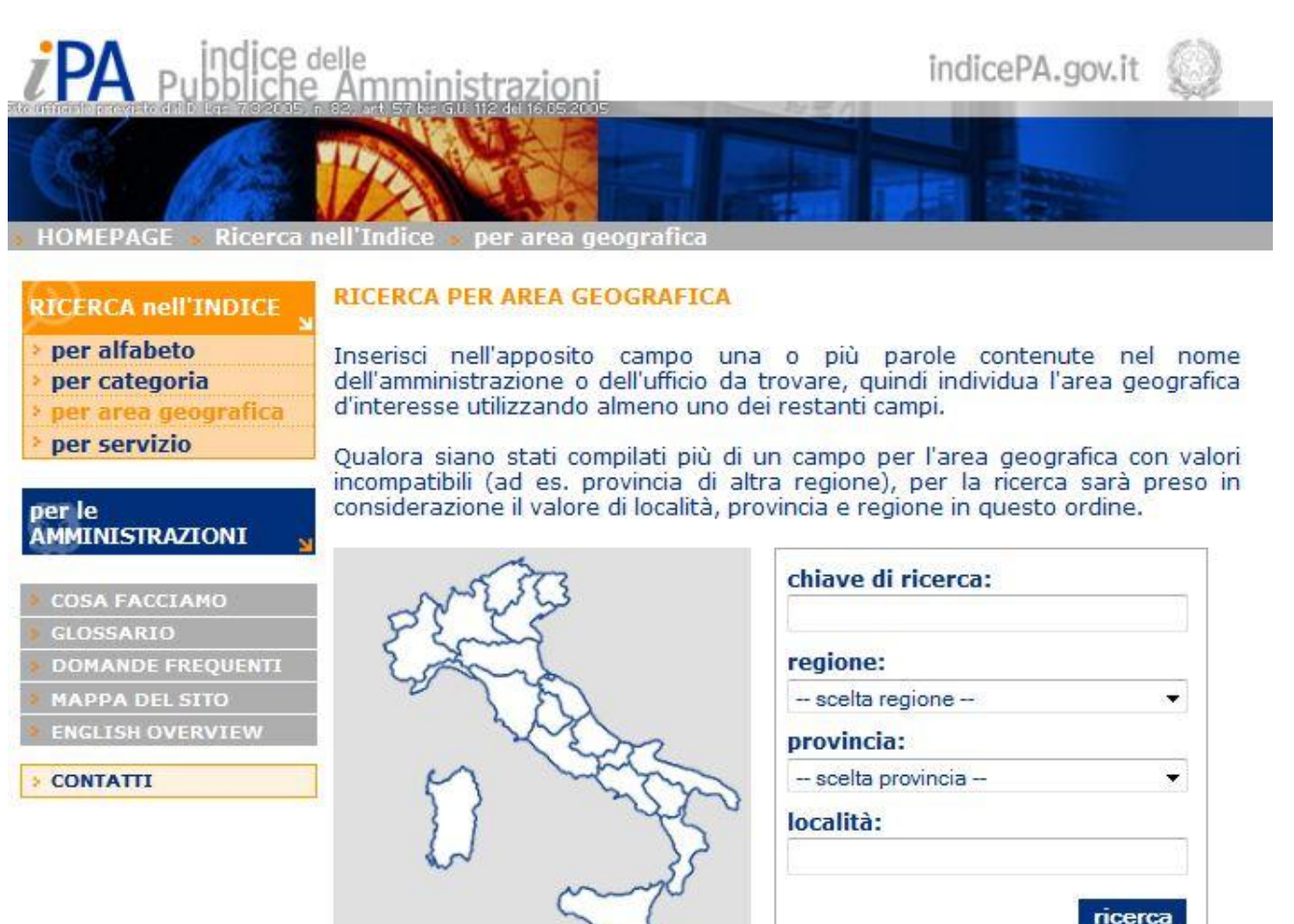

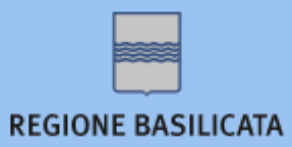

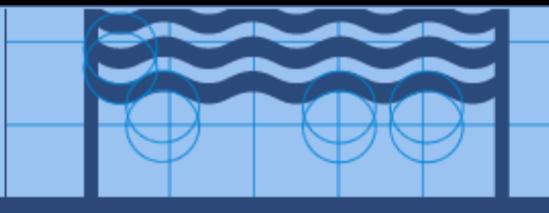

#### **Ricercare per servizio**

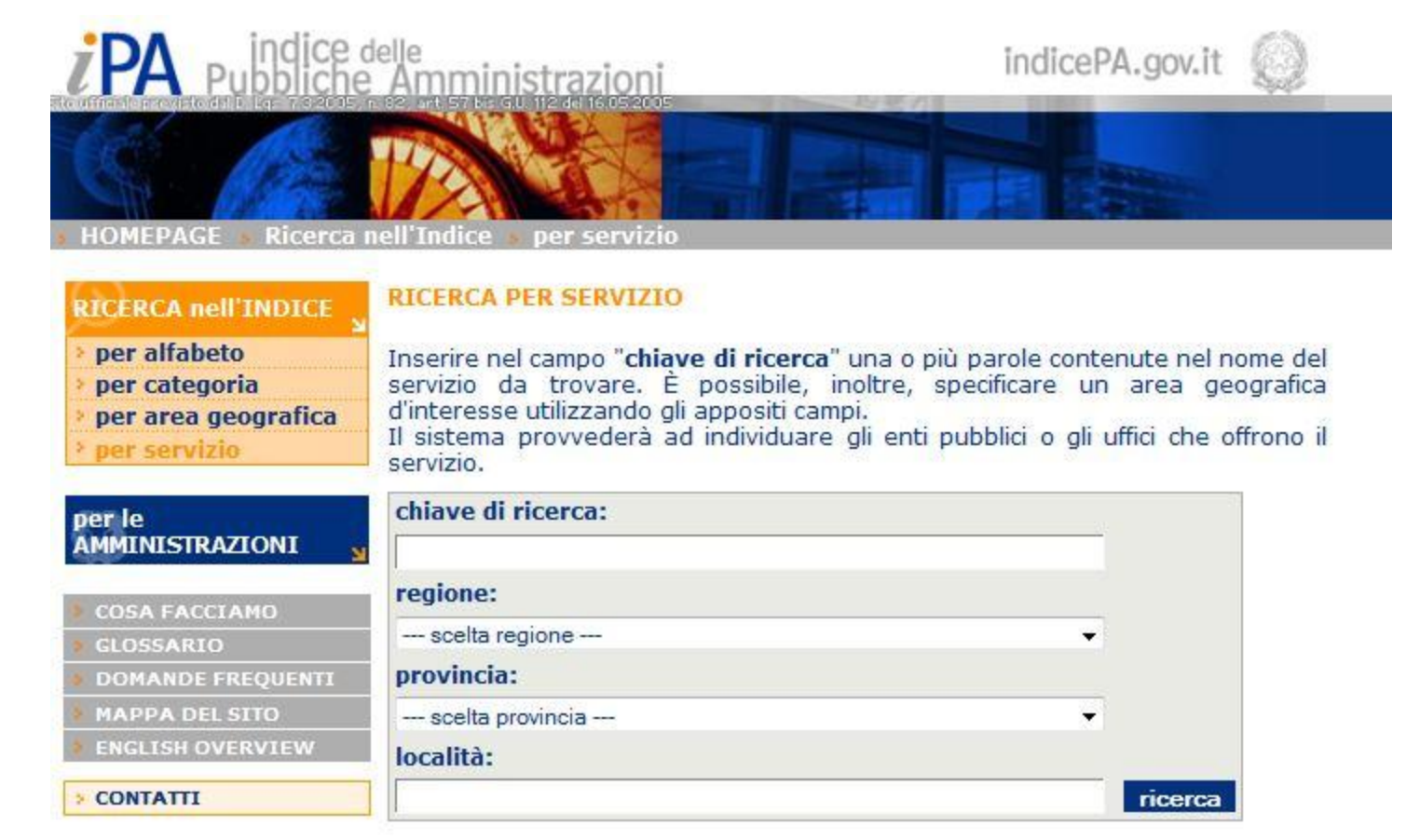

Copyright © 2002 - 2010 - Note Legali >

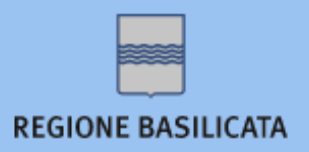

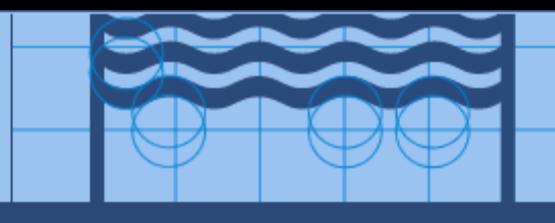

## **Riferimenti normativi:**

• DPCM 445 del 31 ottobre 2000

http://www.parlamento.it/parlam/leggi/deleghe/00443dla.htm

• D.L. 7 marzo 2005 n.82

http://www.parlamento.it/parlam/leggi/deleghe/05082dl.htm

• D.L. 1 luglio 2009 n. 78

http://www.parlamento.it/parlam/leggi/decreti/09078d.htm

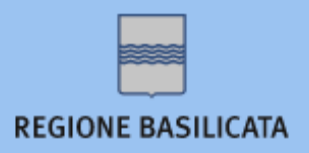

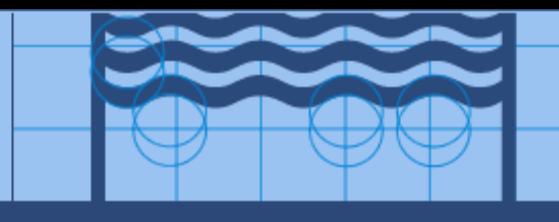

# **Approfondimenti:**

- Guida rapida IndicePA http://www.indicepa.gov.it/docs/Guida\_Rapida\_IPA.pdf
- Schema per l'interoperabilità dell'indice delle pubbliche amministrazioni

http://www.indicepa.gov.it/docs/SPCoop-Schema\_Interop\_IndicePA\_v8.0.pdf

• Guida ai servizi di Indice delle amministrazioni pubbliche e delle aree organizzative omogenee

[http://www.indicepa.gov.it/docs/Guida\\_IndicePA\\_rev23.pdf](http://www.indicepa.gov.it/docs/Guida_IndicePA_rev23.pdf)

• FAQ

http://www.indicepa.gov.it/domandefrequenti.php

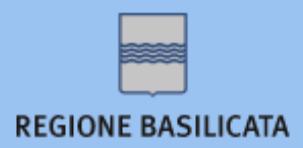

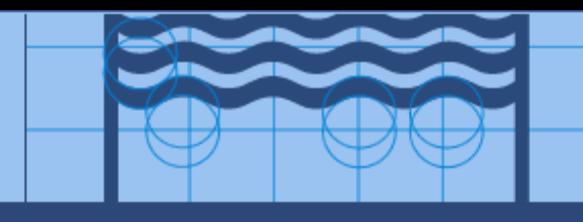

# **Grazie per l'attenzione**

**contatti**

*info-interop-protocollo@regione.basilicata.it*